# **Wulkanised 2024**

The 6<sup>th</sup> Vulkan Developer Conference Sunnyvale, California | February 5-7, 2024

#### **Common Mistakes when Learning Vulkan**

#### **Charles Giessen, LunarG**

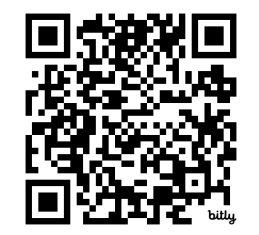

Presentation:

https://bit.ly/48THtwc

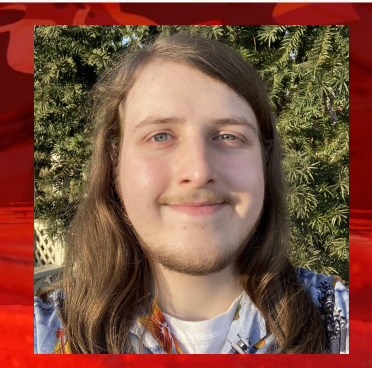

#### **Outline**

- Basics Usage
- Tooling Tips
- Abstract Advice
- API shenanigans
- Conceptual Conundrums
- Profiling Pro-tips

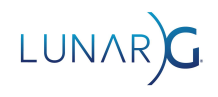

#### What is my Vulkan experience?

- Started learning Vulkan in 2017
- Joined the Vulkan Discord in 2018
- Began work at LunarG in 2019
	- Maintain the Vulkan-Loader, vulkaninfo, api\_dump, & help with lots more
- Talked with everyone and anyone I could about Vulkan
- Helped countless others learning the API

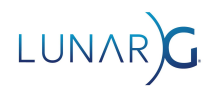

#### Who is this talk for?

- People new to Vulkan
- People new to Vulkan *and* programming
- Some content may not be new to you
	- It was new to you at one point so bears repeating for everyone

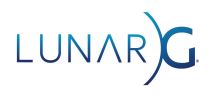

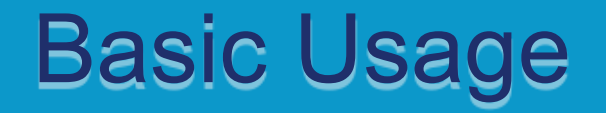

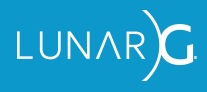

#### Mistake: Its Vul*KAN*, not Vul*CAN'T*!

- Don't count yourself out!
- Everybody was in your position
- You *KAN* do it!

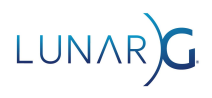

#### Mistake: Ignoring programming best practices

- Enable warnings in compilers: /W4 in MSVC, -Wall in gcc/clang
- Use Address Sanitizer for C & C++
- Use version control, such as Git

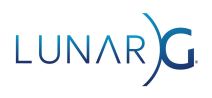

#### Mistake: Optimizing too early

- Feature first, speed second
- A single triangle is not a serious workload
- "Premature optimization is the root of all evil" Donald Knuth
- Computers are way faster than you think
	- AAA games have thousands of shaders, pipelines, drawcalls, and more

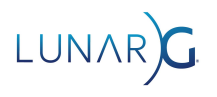

#### Mistake: Ignoring VkResult return values

- Ignoring return values often results in crashing in subsequent code
- Error checking macro taken from Vulkan-Samples/framework/common/error.h

```
#define VK CHECK(x)do \{VkResult err = x;
        if (err)LOGE("Detected Vulkan error: {}", vkb::to string(err)); \
            abort();
    } while (0)// Usage
VK CHECK(vkEnumerateInstanceExtensionProperties(...));
```
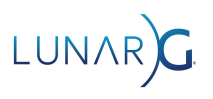

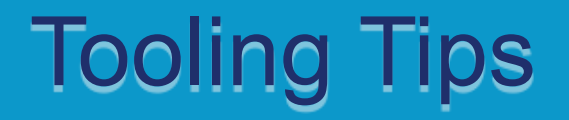

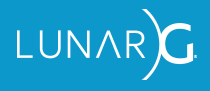

#### Mistake: Ignoring the SDK

- Building every tool is a hassle, save yourself the trouble
- Full of useful tools
	- Validation, shader compilers, shader reflection, Vulkan Configurator, gfxreconstruct, and more!
- More info "Everything you need to know about the Vulkan SDK"
	- Talk was held yesterday
- May need to close & reopen IDE after installing the SDK

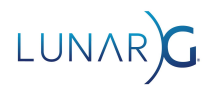

#### Mistake: Not using Vulkan Configurator

- Super easy layer configuration
- Makes many validation settings

just a click away

• My goto for using validation,

api\_dump, gfxreconstruct,

disabling layers

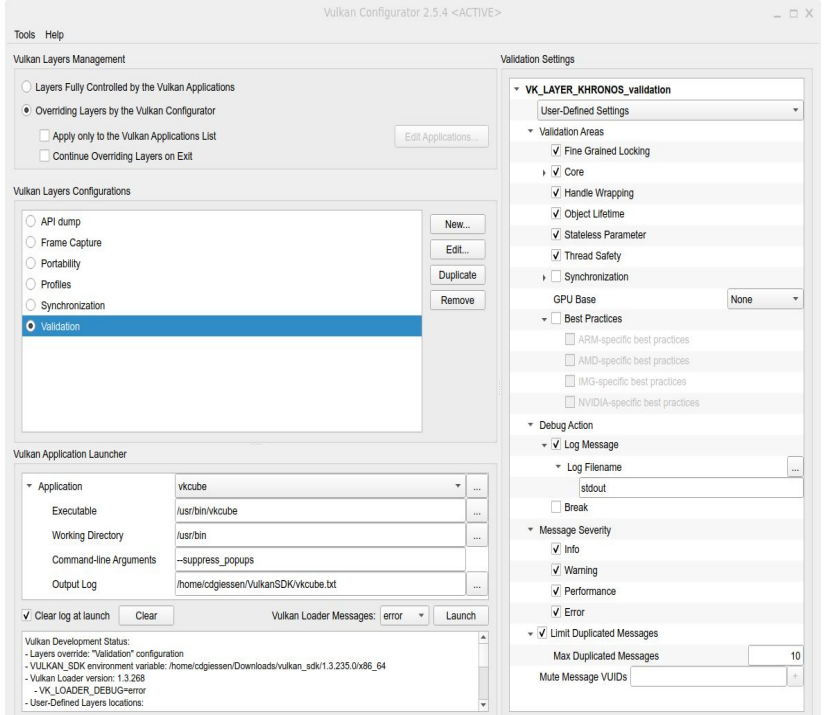

#### Mistake: Ignoring validation errors

- They wouldn't be called validation *errors* if they weren't errors
- Undefined behavior (UB) ensues after all invalid usage
	- UB includes working on your current hardware
- Jeremy's talk "Using Vulkan Validation Effectively" yesterday for more info

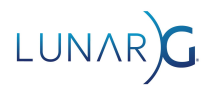

#### Mistake: Not utilizing educational resources

- <https://docs.vulkan.org>
	- Specification, Guide, Tutorial, & Samples all in one place
- People want to help!
	- [https://discord.com/vulkan](http://discord.com/vulkan)
	- <https://khr.io/slack>
	- <https://reddit.com/r/vulkan>

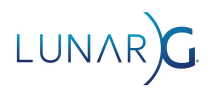

### Mistake: Not using Graphics Debuggers

- Essential tool in every graphics programmers toolbox
- Many to choose from!
	- Renderdoc (cross platform)
	- Nsight (Nvidia)
	- Radeon Developer Tools Suite (AMD)
	- Intel GPA
	- Android GPU Inspector

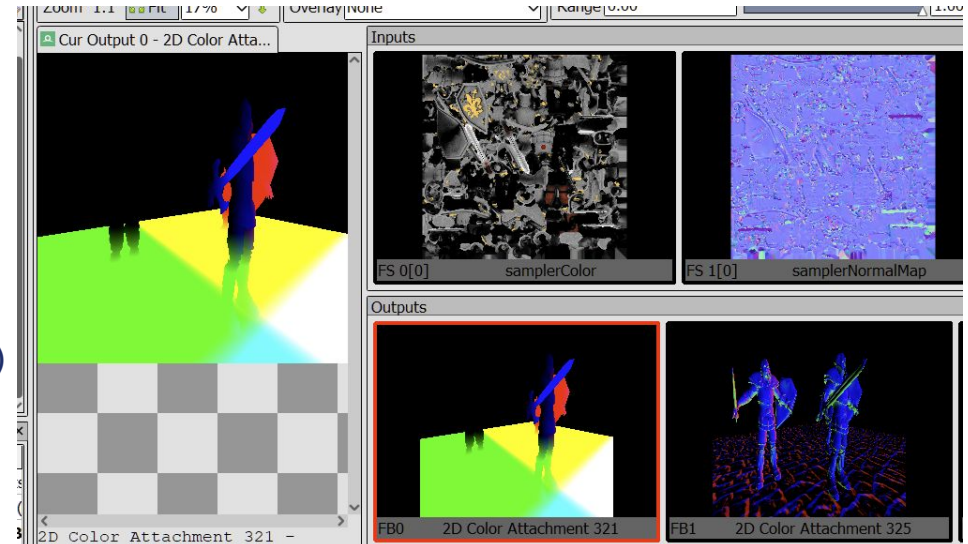

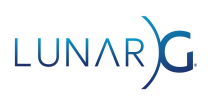

#### Mistake: Ignoring helper libraries

- They exist to help you get things done
- Don't try to reinvent the wheel
- I recommend Vk-bootstrap & Vulkan Memory Allocator & Volk
- Windowing libraries are essential
	- SDL or GLFW is fine
- Lots of other libraries out there
- Even AAA games uses libraries

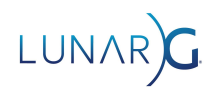

### Abstract advice

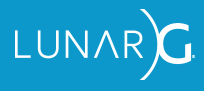

#### Mistake: Too much abstraction

- The Vulkan API is an abstraction siren, resist its call!
	- A bad abstraction is worse than no abstraction
- Vulkan is complex, learn how it works first before trying to abstract it!
	- Use libraries & frameworks before creating your own
- A overly abstract renderer makes is difficult to maintain & add onto
- KISS Keep It Super Simple, Keep It Small and Simple, Keep It Stupidly Simple

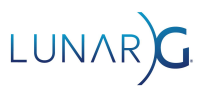

### Tips for abstracting Vulkan

- Focus on exactly what your application requires
- Don't support every possible Vulkan feature
	- Stick to the features & capabilities you make use of
	- Combinatorial explosion of code paths is exponentially more difficult to maintain
- Areas where its very easy to go overboard:
	- Memory allocation
	- Automatic barrier placement
	- Descriptor set handling
	- Initialization/device selection
	- Swapchain resizing
	- Resource uploading

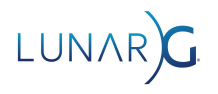

#### Mistake: Falling into Analysis Paralysis

- Don't let PERFECT be the enemy of GOOD ENOUGH
- Best way to find out the answer is to start trying them out
- If you really can't decide pick randomly
- No 'best' way, only different ways with different tradeoffs
- Example: Data Uploading
	- Push constants, memory mapped buffers, device local buffers, & more

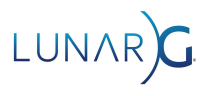

#### Mistake: Not throwing code away

- Best Vulkan code I've written is code I rewrote countless times
- Code that was difficult to write the first time becomes easier to do
- Good solutions come from knowing the exact problem being solved
	- Hard to know what the real problem is at first
- Good use of version control means code is never really gone
- This isn't an excuse to write bad code!

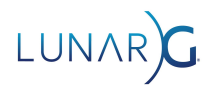

#### Mistake: Assuming you are a solo developer

- The "other" person may be you in the future
- Don't assume the you of the future will know what the you of today was thinking
- Vulkan has plenty of rules that aren't obvious from just looking at samples
	- So simple, obvious code to make them apparent

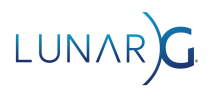

### API Shenanigans

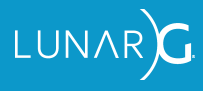

#### Mistake: Not using dynamic viewport & scissor

- Greatly simplifies using pipelines
- No performance penalty
- Supported since launch

VkViewport viewport = {0, 0, 800, 600, 0.0f, 1.0f}

vkCmdSetViewport(command buffer, 0, 1, &viewport);

```
VkRect2D scissor = \{(0,0), (800, 600)\};
```
vkCmdSetScissor(command\_buffer, 0, 1, &scissor);

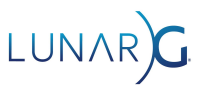

#### Mistake: Not using Dynamic Rendering

- Removes VkRenderPass & subpasses
	- The most confusing part of Vulkan 1.0
- From VK KHR dynamic rendering, made core in 1.3
- Makes the API more consistent but not *easier*
- VK KHR dynamic rendering local read just released!
	- Lets multiple passes stay on tile, which previously required subpasses

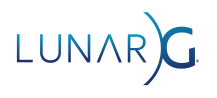

#### Mistake: Not knowing your hardware requirements

- If you aren't actively testing on a platform, you don't support that platform
	- Focus on the hardware & OS you have
	- Cross-platform is more work
- If a hardware vendor doesn't support it, neither should you
- Fallback paths for old hardware is often not worth it
	- 1.3, released in 2022 is widely supported on desktop hardware

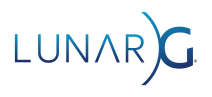

#### Mistake: Prioritizing smooth swapchain resizing

- Doesn't provide enough benefit for the cost
- Resizing is often slow to begin with, increasing complexity
- Difficult to do when generating a frame is expensive, like in games
- Requires VK EXT swapchain maintenance1 to do it properly
- Resizing can happen anytime, complicates multithreaded renderers

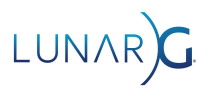

#### Mistake: Not understanding VkPresentModeKHR

• No perfect mode - know the tradeoffs

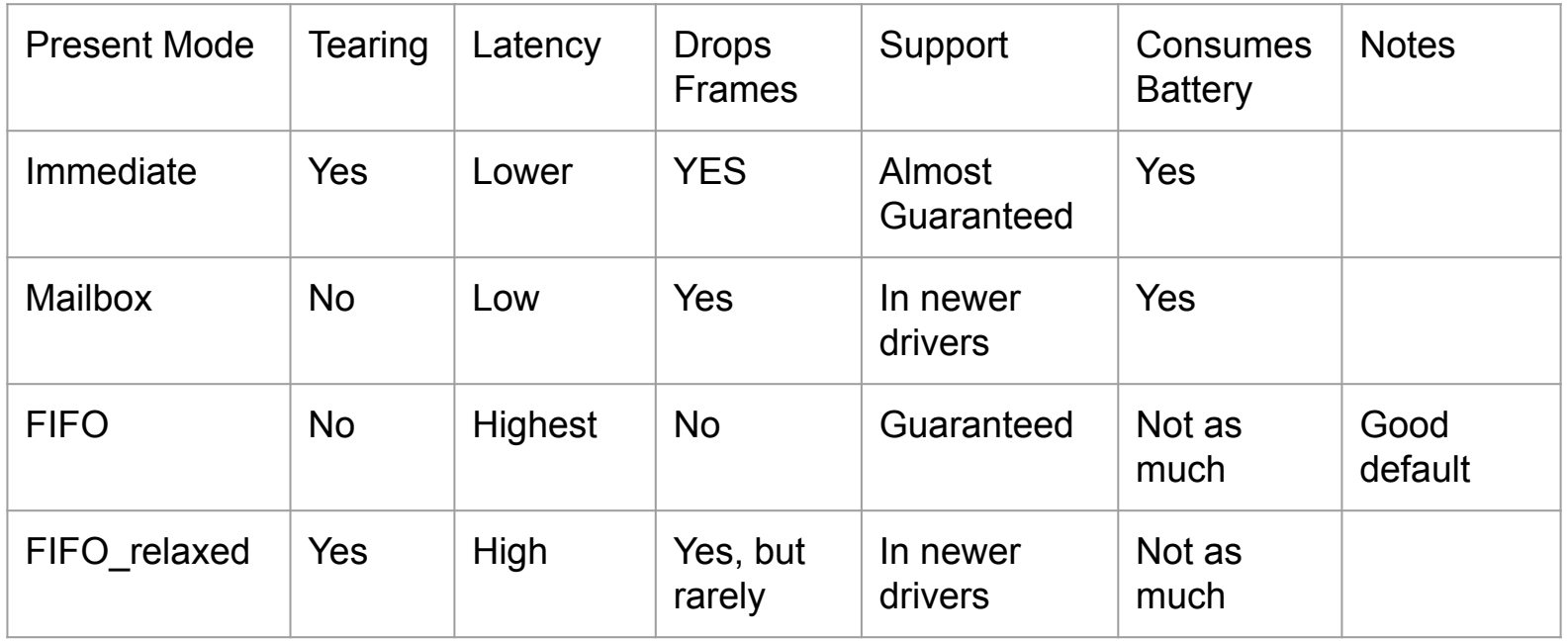

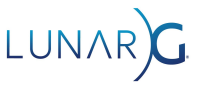

#### Mistake: Enabling all features and extensions

- Be explicit about which versions, features, and extensions you use
- Some extensions have significant performance penalties
	- For example, the robustness extensions cost performance
- Blindly enabling things greatly limits cross-platform support
	- May accidentally use features not found on other platforms
- Use Vulkan Profiles as baselines
	- VP\_KHR\_roadmap\_2022 & VP\_ANDROID\_baseline\_2022

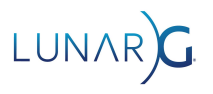

#### Mistake: Forgetting portability extensions

- Enable VK KHR portability enumeration on the instance
- Enable VK\_KHR\_portability\_subset on the device
- Validation will complain otherwise

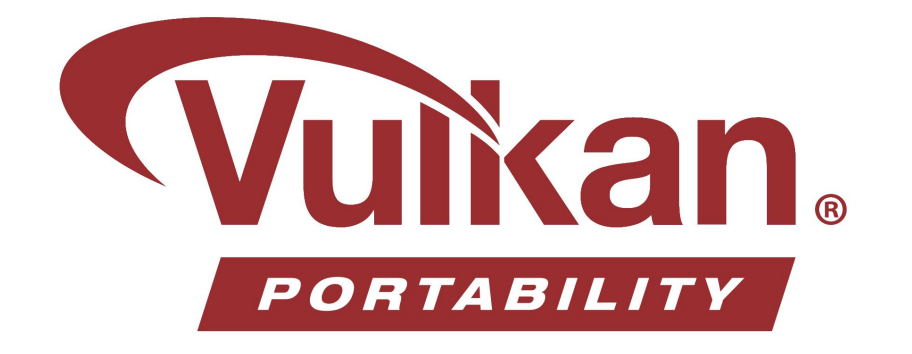

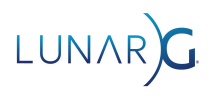

### Mistake: Trying to use all available VkQueues

- First queue supports graphics, compute, and transfer operations
	- This queue can do everything you need\*
- Multi-queue can offer performance advantages
	- More difficult implementation wise
	- Example: Requires queue family ownership transfers

\* Video encode/decode may require separate queues

#### Mistake: Calling vkQueueWaitIdle every frame

- Causes the CPU to wait for the GPU to finish before continuing
- Significantly reduces pipelining, if not eliminates it
- And especially don't call vkDeviceWaitIdle!
	- Same as calling vkQueueWaitIdle on *all* queues

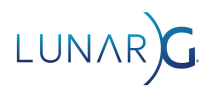

### Conceptual Conundrums

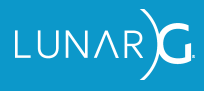

#### Mistake: Modifying/Destroying objects in use

- "In use" refers to objects referenced by command buffers that are executing
- Anything used by a command buffer is subject to this rule
- Vulkan is asynchronous by nature
	- Think of Vulkan like a remote server
	- Must explicitly sync with fences & timeline semaphores
- Anything with "externally synchronized" makes you handle synchronization

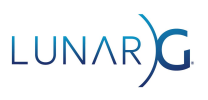

#### Mistake: Assuming Vulkan is Object Oriented

- Vulkan is an API doesn't follow OO paradigms
- Vulkan objects aren't analogous to OOP objects
- RAII wrappers are difficult to get correct
	- The lifetime of CPU objects doesn't line up with Vulkan objects implicitly

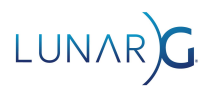

#### Advice: Use a deletion queue to manage cleanup

- Deletion queue contains objects & their associated "expiration"
	- Centralizes cleanup of old objects
- "In-use" objects that need to be deleted are added to the queue
- Every frame, deletion queue checks which objects have expired
	- Checks can be a fence, timeline semaphore, or similar
	- Calls appropriate cleanup calls on each object, such as vkDestroyImage()

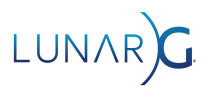

### Mistake: Misunderstanding Frames in Flight

- Concept CPU and GPU to work on different frames at the same time
	- Often called "Double buffering" or "multi-buffering"
- It is NOT equal to swapchain image count
- 2 Frames in flight is fine
- Only need to duplicate resources that are written by CPU & read by GPU
	- Depth buffer does not need double buffering

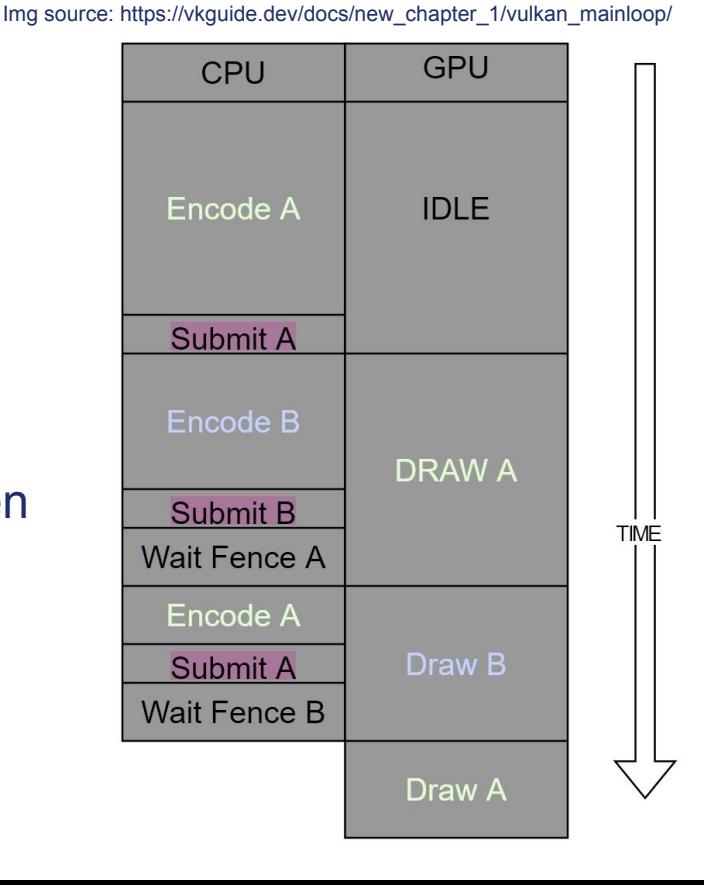

### Mistake: Waiting to add a GUI

- Reduces development time of graphics features
- Quickly change what is being shown
	- Rather than have to close & reload application
- Dear ImGUI is a great choice
	- But many other options are available

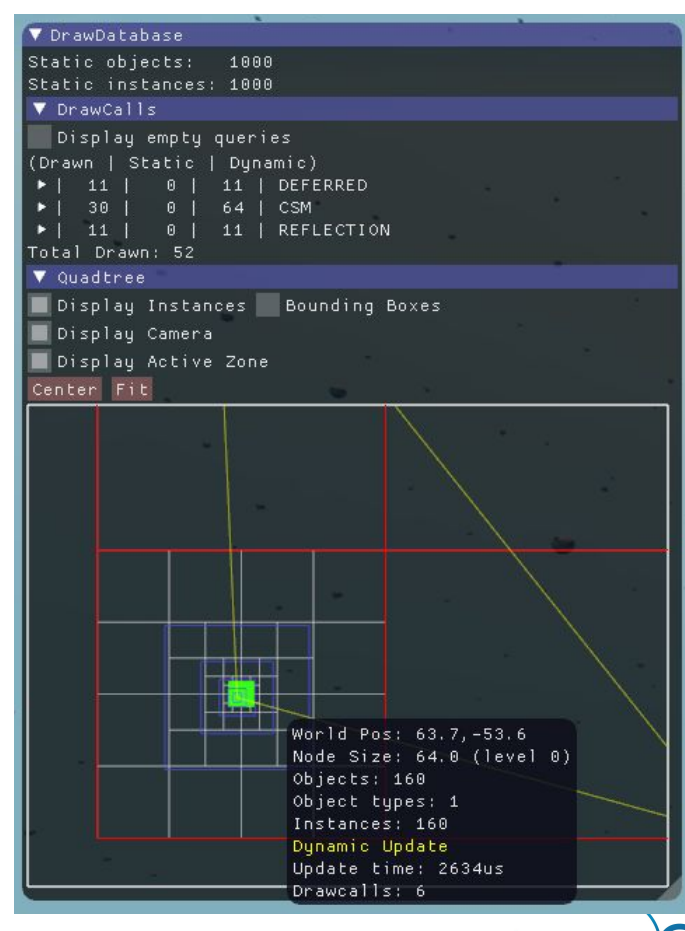

**LUNAF** 

## Profiling Pro-tips

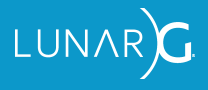

#### Mistake: Not measuring

- Don't think, measure
- Deciding things without measuring is like no better than quessing
	- It's like scientists using "feelings" instead of "facts"
- Don't waste your time optimizing things that aren't slow
- Understand Amdahl's law
	- "The overall performance improvement gained by optimizing a single part of a system is limited by the fraction of time that the improved part is actually used"

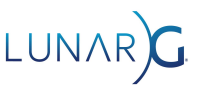

### Mistake: Not using a profiler

- Gives a wealth of information
	- Drawcall execution time, memory pressure, register spilling, occupancy, & more
- Many great profilers exist for example:
	- AMD Radeon GPU Profiler
	- Android GPU Inspector (AGI)
	- ARM Mobile Studio & PerfDoc
	- Nvidia Nsight Tools
	- Qualcomm Snapdragon Profiler
	- Tracy Profiler cross vendor
- Bonus Mistake: Renderdoc *isn't* a profiler -

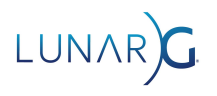

#### Mistake: Not following vendor Best Practices

- Vendors want you to succeed
- Best practices from vendors are available in the validation layer
- Written quides also are available
- AMD: <https://gpuopen.com/performance/>
- Intel[:](https://software.intel.com/content/www/us/en/develop/articles/developer-and-optimization-guide-for-intel-processor-graphics-gen11-api.html) [https://software.intel.com/content/www/us/en/develop/articles/developer-and-optimization-guide-for-intel-processor-graphics-ge](https://software.intel.com/content/www/us/en/develop/articles/developer-and-optimization-guide-for-intel-processor-graphics-gen11-api.html) [n11-api.html](https://software.intel.com/content/www/us/en/develop/articles/developer-and-optimization-guide-for-intel-processor-graphics-gen11-api.html)
- Nvidia: <https://developer.nvidia.com/blog/vulkan-dos-donts/>
- ARM: <https://developer.arm.com/solutions/graphics-and-gaming/developer-guides/advanced-guides/mali-gpu-best-practices>
- Qualcomm: [https://developer.qualcomm.com/sites/default/files/docs/adreno-gpu/developer-guide/gpu/best\\_practices.html](https://developer.qualcomm.com/sites/default/files/docs/adreno-gpu/developer-guide/gpu/best_practices.html)

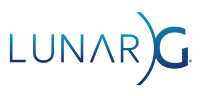

#### Mistake: Using Frames Per Second

- Use milliseconds instead!
- **FPS doesn't measure time** 
	- $\circ$   $\Delta$  FPS is meaningless without context
	- $\circ$   $\Delta$  ms means the same thing always
- Milliseconds is linear & more granular
- Profilers give you ms, not FPS

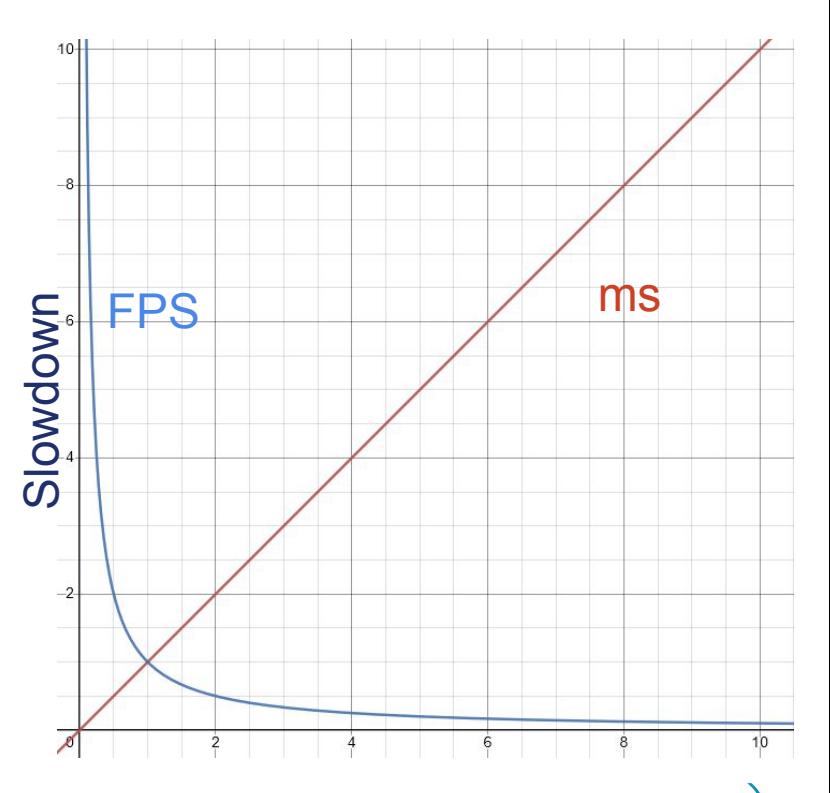

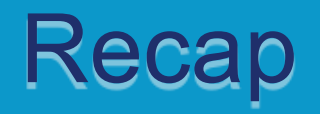

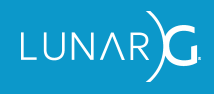

#### Recap

- Use the validation layer, debuggers, profilers, & other tools
- Use all available resources educational, people, and libraries
- Don't overthink it KISS again
- Don't think you need to use every Vulkan feature
- Measure, then act

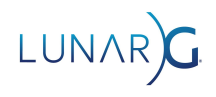

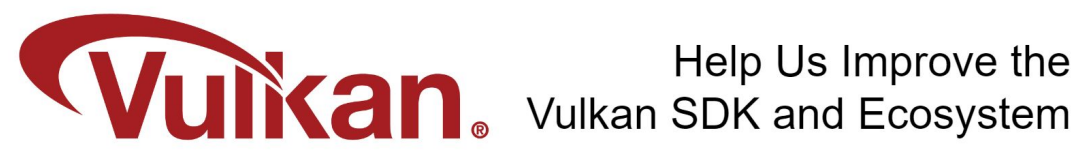

Share Your Feedback Take the LunarG annual developer's survey

https://www.surveymonkey.com/r/KTBZDCM

- Survey results are tabulated
- Shared with the Vulkan Working Group
- Actions are assigned
- Results are reported

**Survey closes February 26, 2024** 

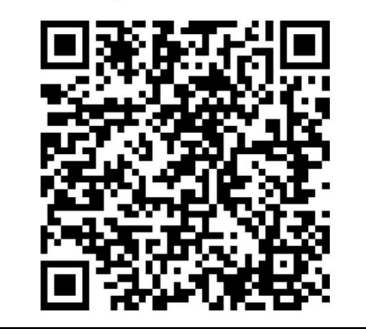

Today's Presentation:

https://bit.ly/48THtwc

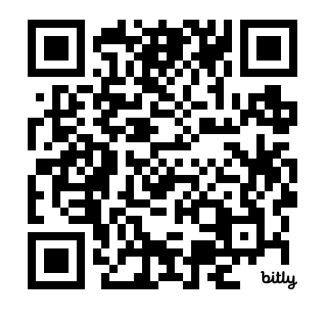

#### Get A FREE Tumbler at the LunarG Sponsor Table!

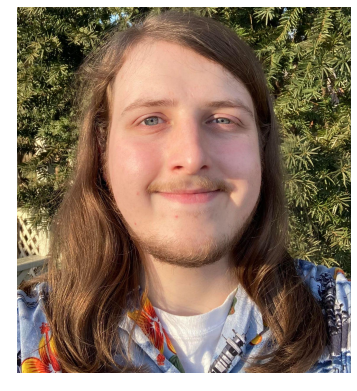

### Thank you! QUESTIONS?

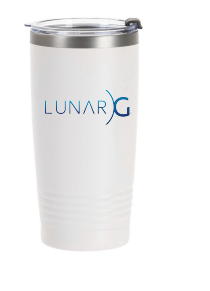

LUNAR